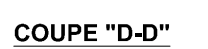

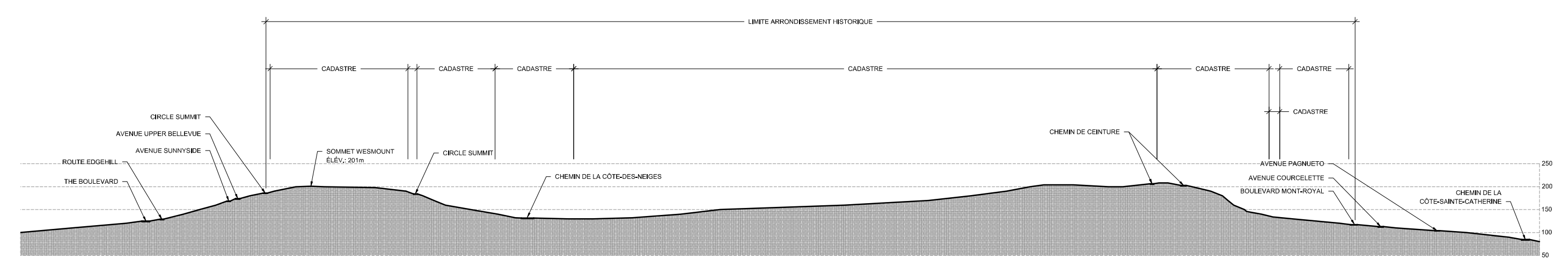

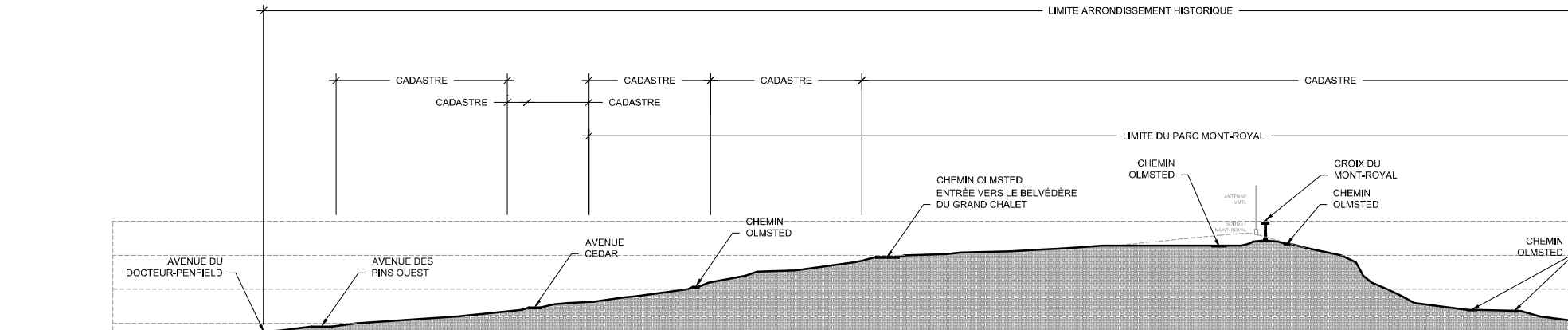

COUPE "C-C"

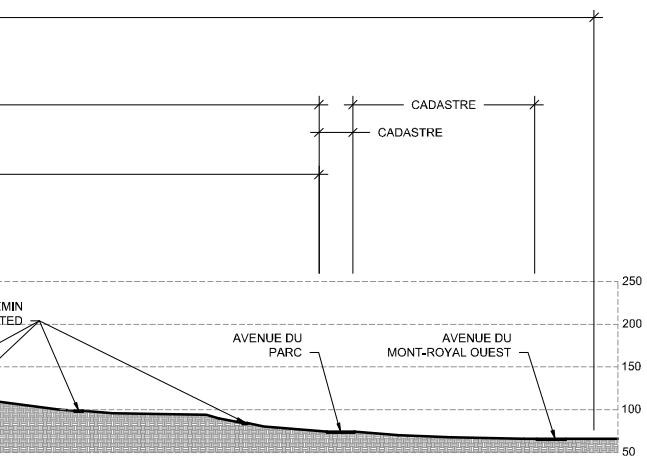

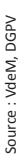